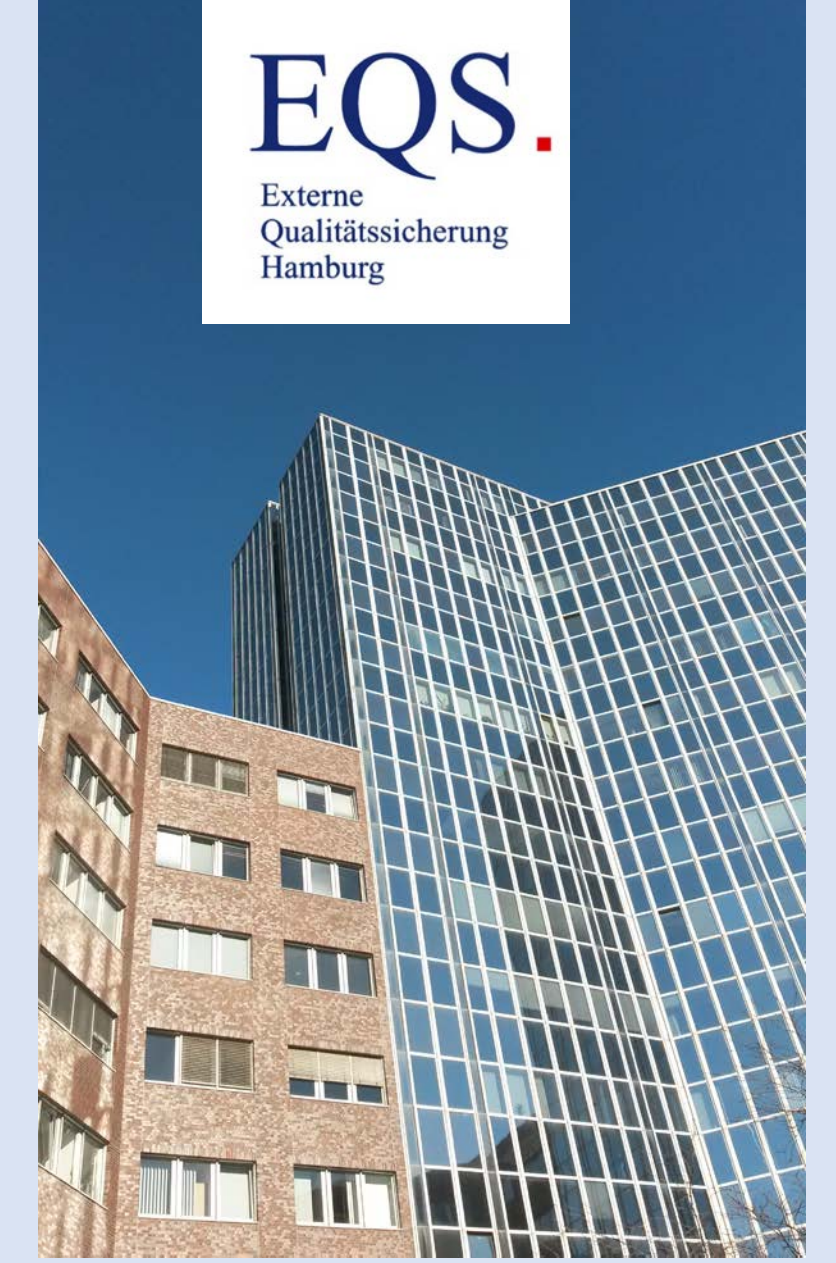

# Herzlich willkommen!

19.02.2024 EQS-Hamburg Landesgeschäftsstelle Qualitätssicherung 1

## Informationsveranstaltung für QS-Mitarbeiter:innen

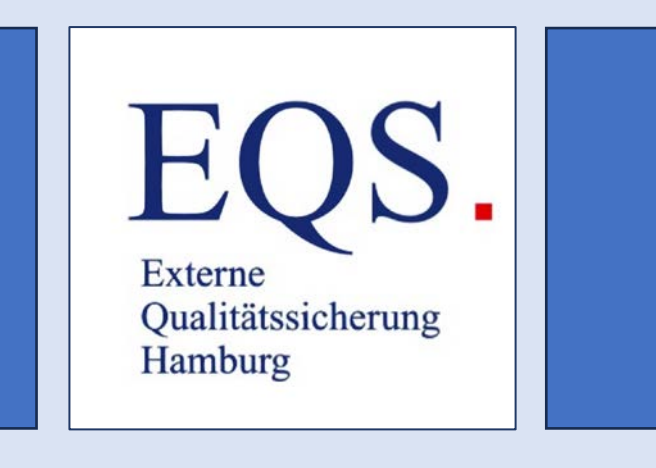

14. Februar 2024 14:00-16:00 Uhr Kath. Marienkrankenhaus, Lichtsaal

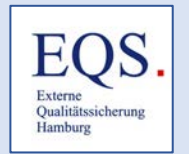

### Agenda

- 1. Stellungnahmeverfahren (STNV)
- 2. Beantwortung von Anfragen im STNV zu rechnerischen Auffälligkeiten
- 3. Patientenbefragung
- 4. Neue QS-Verfahren
- 5. QS-Dokumentationsbögen und Ausfüllhinweise
- 6. Rechenregeln
- 7. Informationen zu QS-Verfahren (FAQ)
- 8. Ihre Fragen

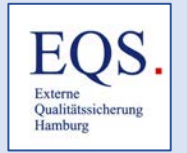

## 1. Stellungnahmeverfahren (STNV)

### Durchführung des STNV seit 2023 komplett über das QS-Portal <https://eqs-portal.de/login>

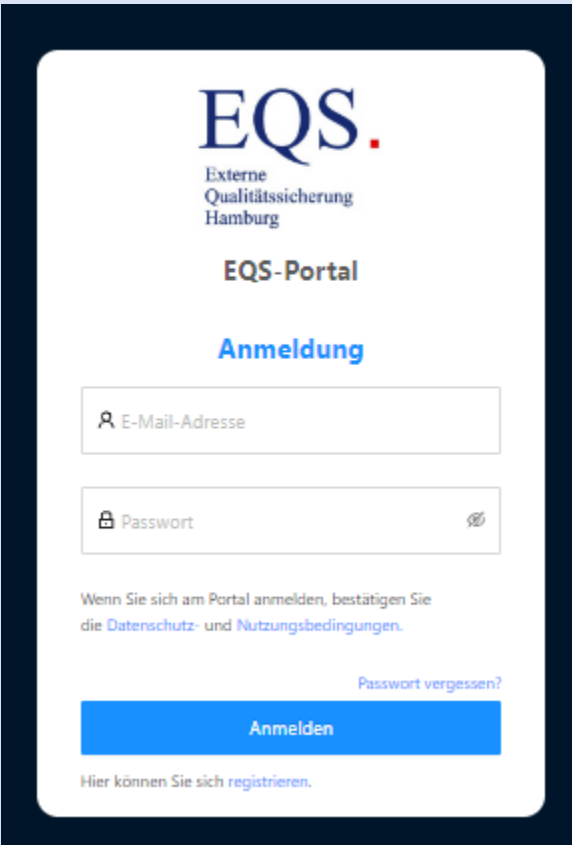

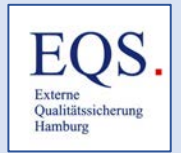

## 1. Stellungnahmeverfahren (STNV)

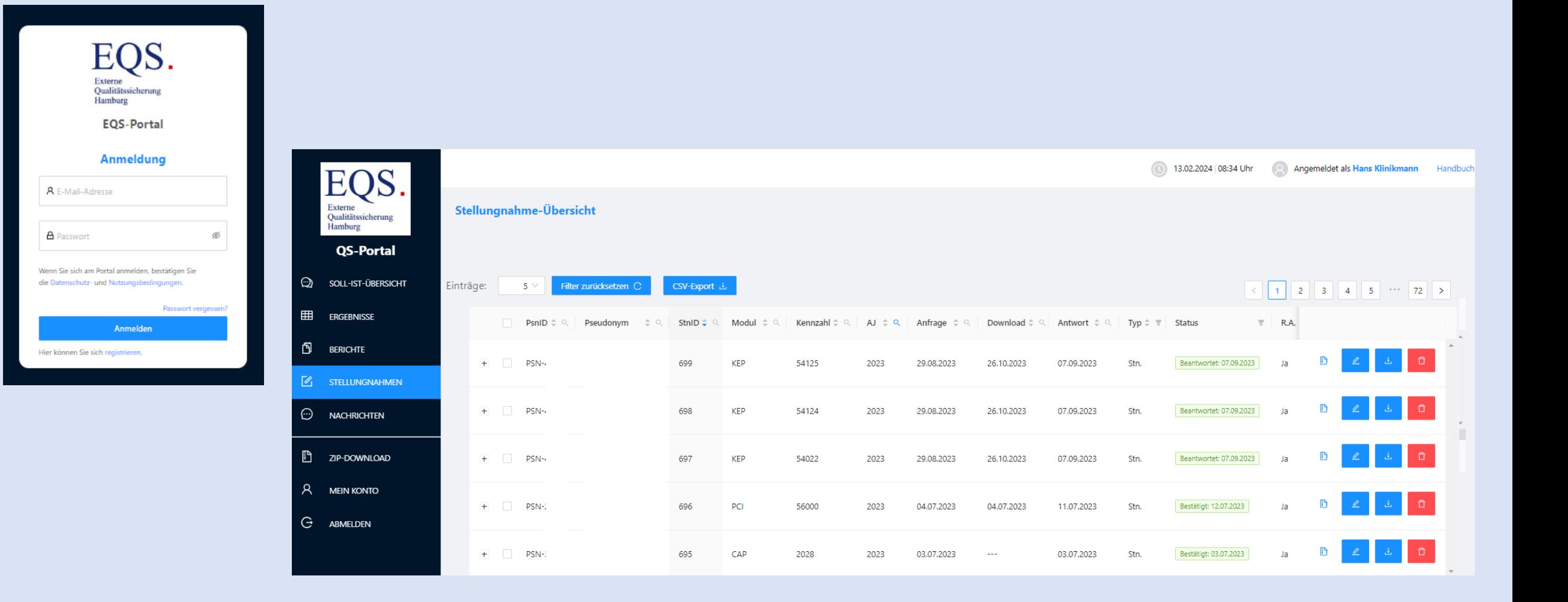

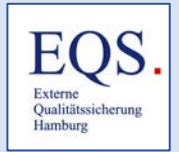

### Ablauf des Stellungnahmeverfahrens im QS-Portal

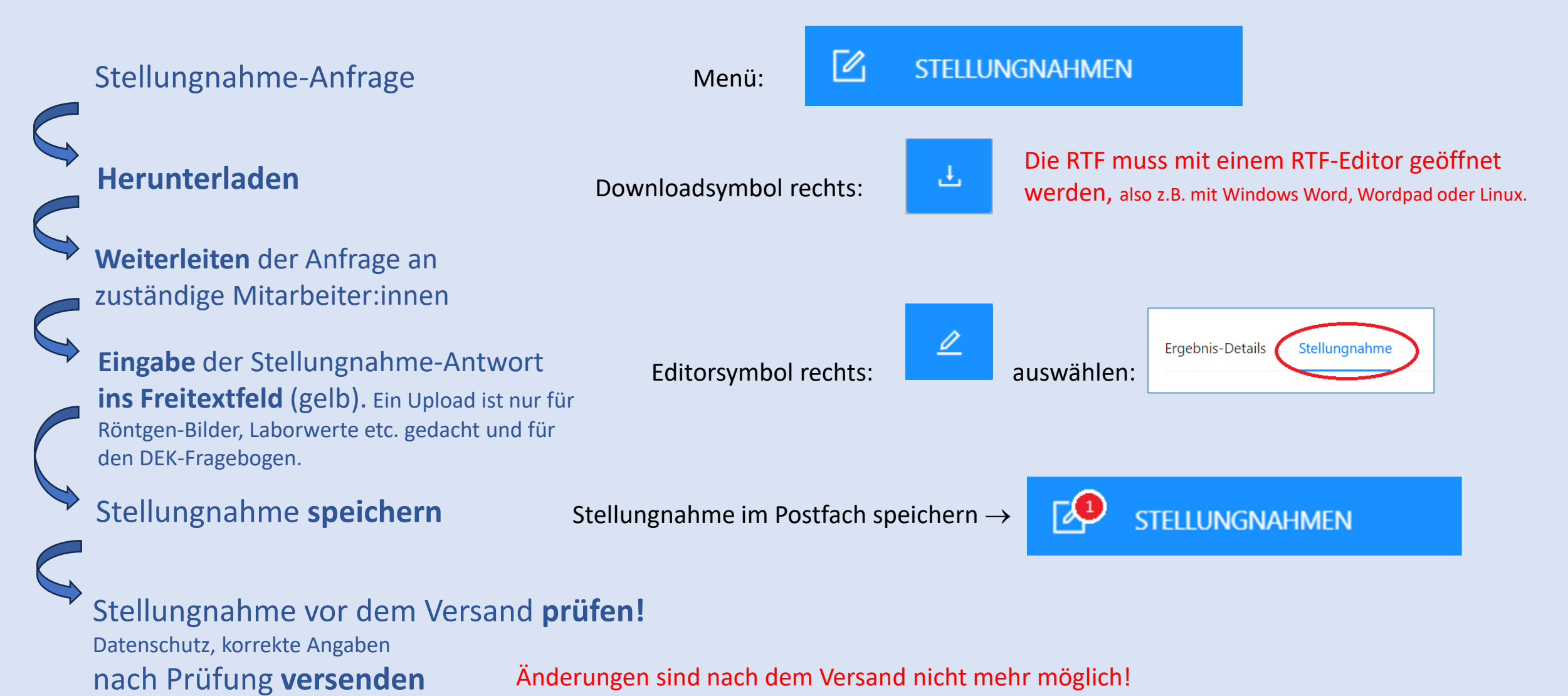

14.02.2024 EQS-Hamburg Landesgeschäftsstelle Qualitätssicherung 6

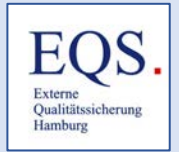

### Ablauf des Stellungnahmeverfahrens im QS-Portal

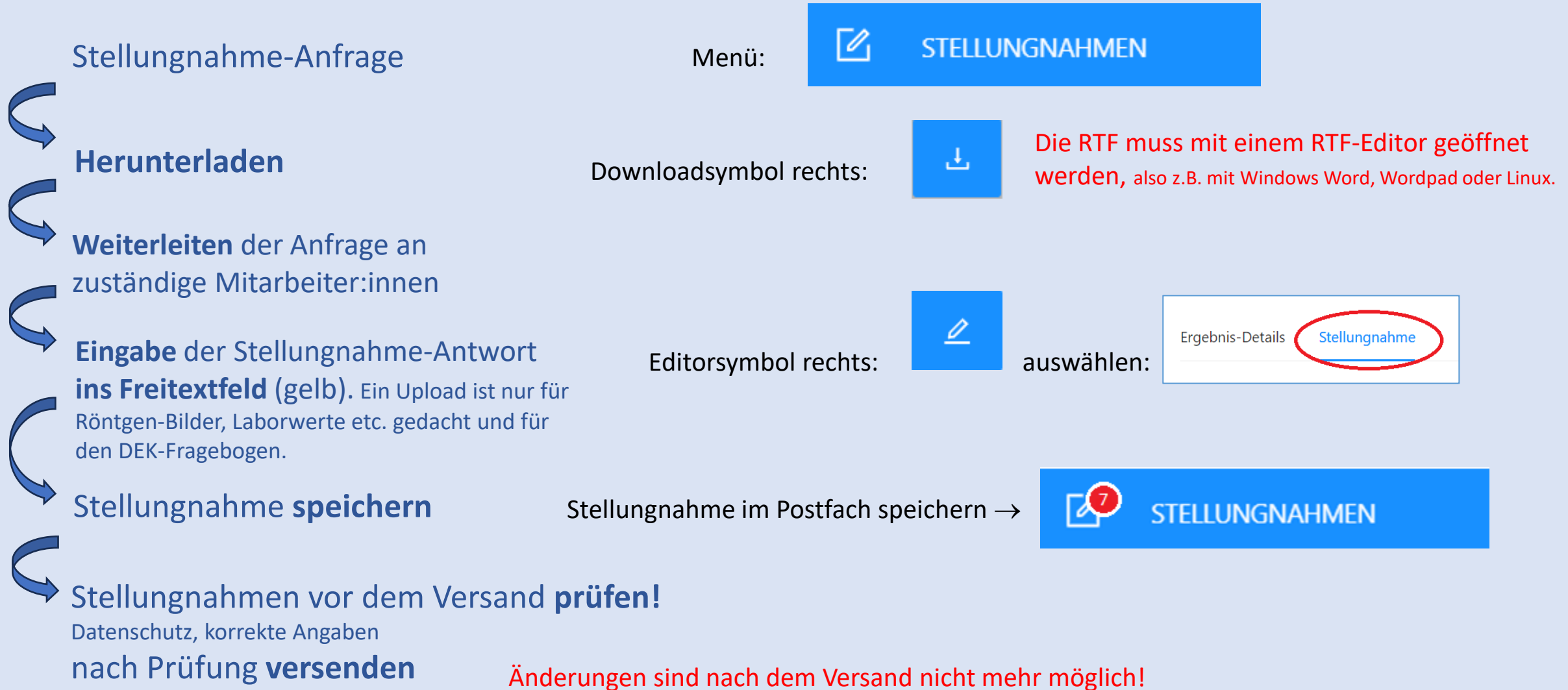

#### 14.02.2024 EQS-Hamburg Landesgeschäftsstelle Qualitätssicherung 7

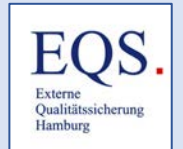

2. Beantwortung von Anfragen im STNV zu rechnerischen Auffälligkeiten

#### **Die Fachkommissionen erwarten:**

**Schlüssige Fallanalysen,** um die rechnerische Auffälligkeit in einem Qualitätsindikator (QI) qualitativ bewerten zu können.

**Hausinterne Kontrolle** der Stellungnahmen/Fallanalysen **durch eine/n Oberarzt/-ärztin oder Chefarzt/-ärztin vor Übermittlung** an die **Fachkommission,** um sicherzustellen, dass die Verläufe schlüssig formuliert und für Außenstehende **nachvollziehbar** sind.

**Bitte keine Arztbriefe kopieren!** 

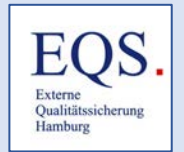

### Antworten im  $STNV \rightarrow$  Datenschutz

#### *SO* **BITTE NICHT:**

- "Der Patient ist erst wenige Tage vor dem stationären Aufenthalt in unserer Klinik mit Zustand nach Lungenoperation aus dem Universitätsklinikum Hamburg-Eppendorf entlassen worden." → **Keine Namen anderer Kliniken oder Institutionen!**
- "Die stationäre Aufnahme von Frau Mustermann erfolgte am 04.11.2023." → **Keine Patientennamen!**
- "Mit freundlichen Grüßen, Chefarzt Dr. Mustermann." → **Keine Namen von Beschäftigten!**

### **ANONYMITÄT wahren: Keinerlei Rückschlüsse auf Personen oder Institutionen!**

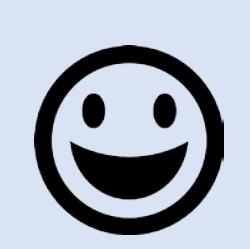

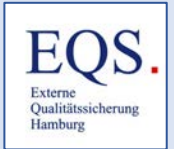

### Beispiel: Anfrage der Fachkommission PCI:

**QI 56018 MACCE innerhalb von 7 Tagen bei Patientinnen und Patienten mit isolierter Koronarangiographie**

Die Fachkommission bittet Sie um eine **kurze, sinnvoll im zeitlichen Ablauf strukturierte Epikrise** zu den Fällen.

Bitte machen Sie dabei folgende Angaben:

- 1. **Alter** des Patienten,
- 2. Aufnahme**grund**, Aufnahme**datum**
- 3. relevante Vorerkrankungen/Nebendiagnosen
- 4. **Indikation** zur Koronarangiographie,
- 5. **Verlauf** des Eingriffs,
- 6. **Komplikationen**,
- 7. **weiterer Verlauf**,
- 8. Ergänzungen (zum Beispiel Zusammenhang zu herzchirurgischen Eingriffen etc.)
- 9. Gibt es **fallübergreifend Besonderheiten** in Ihrer Abteilung/Einrichtung, die das Ergebnis begründen könnten? Dies sind zum Beispiel

o ein besonderes Patientenklientel, Personalmangel, Umstellung des Verfahrens/Materials etc.<br>EQS-Hamburg Landesgeschäftsstelle Qualitätssicherung 14.02.2024 EQS-Hamburg Landesgeschäftsstelle Qualitätssicherung 10

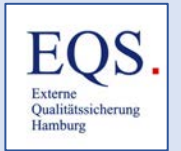

## Antwort LE – *so* bitte nicht!

#### Beispiel 1:

- Elektiv; diagnostische Coro
- Nein
- Kardiale Dekompensation, schwere KHK-3-Gefäßerkrankung
- Eine erneute Coro und Intervention (High-Risk) wurde vom Patienten und den Angehörigen abgelehnt.
- Patient verstorben.

Wichtige Angaben fehlen:

- Alter?
- Relevante Vorerkrankungen, Allgemeinzustand?
- Zeitlicher Verlauf? (Aufnahmedatum, Daten der Intervention und Komplikationen)
- Warum wurde die Re-Intervention abgelehnt?
- **KEIN reines Abarbeiten der einzelnen Fragen!**

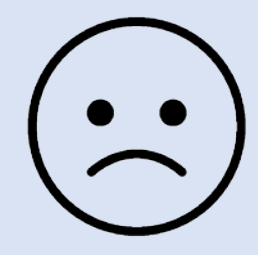

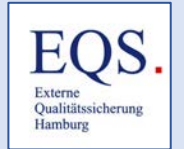

## Antwort LE – *so* bitte nicht!

#### Beispiel 2:

- 1. Alter des Patienten: 60 Jahre
- 2. Aufnahmegrund: kardiogener Schock bei anterolateralem ST-Hebungs- Myokardinfarkt
- 3. Relevante Vorerkrankungen/Nebendiagnosen:
	- o Zahnextraktion im Alter von 2 Jahren
	- o Instabile AP
	- oDiabetes Mellitus Typ I
	- o Adipositas per magna

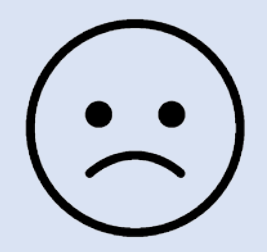

4. Indikation zur Koronarangiographie: siehe Punkt 2.

### **Kein Wiederholen aller Fragen mit der passenden Antwort dahinter!**

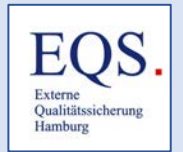

### Positiv-Beispiele für aussagekräftige Antworten im STNV

Beispiel 1: Anfrage im Leistungsbereich CAP zum QI 2009<br>"frühe antimikrobielle Therapie nach Aufnahme"

Antwort LE:

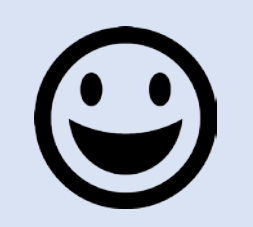

**Vorgangsnummer**: 4723481

**62-jährige** Patientin, Adipositas per magna (**BMI** 44,4 kg/m²), **Diabetes mellitus Typ 2**, **chronisches Schmerzsyndrom** bei Bandscheibenproblemen, **Depressionen**). Vorbekannte **COPD GOLD III bei Nikotinabusus**,

Primäre Aufnahme (**28.03.2023**) bei **Dyspnoe** und **Hämoptysen**.

Im Labor erhöhte **CRP-Werte ohne Leukozyten**.

Im Röntgen Thorax **kein eindeutiges Infiltrat**.

Aufgrund der Hämoptysen CT-Thorax am Folgetag (29.03.2023). Hier<br>Nachweis eines **fleckigen Infiltrates**, daher Beginn einer Antibiose erst am Folgetag. In der Bronchoskopie und CT-Thorax **Ausschluss eines Tumors**.

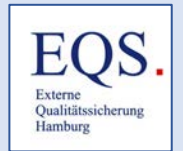

### Beispiele für aussagekräftige Antworten im STNV

#### **POSITIV:**

- **Vorgangsnummer zum Fall ist angegeben**
- **Alle wichtigen Angaben sind enthalten**
- **Nur relevante Nebendiagnosen werden aufgeführt**
- **Verlauf logisch und schlüssig aufgebaut**
- **Angaben mit Datum enthalten**
- **Begründung für die entstandene Auffälligkeit wurde gegeben**

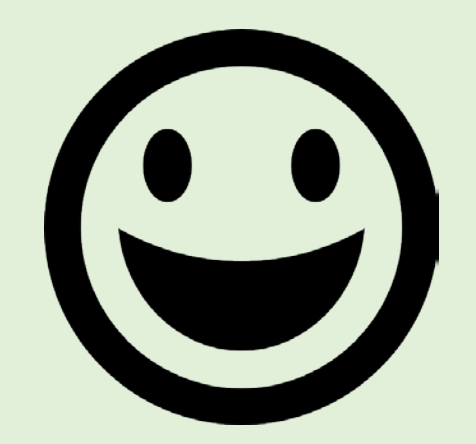

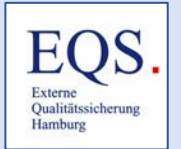

Beispiel 2: Anfrage im Leistungsbereich PCI zum QI 56005: "Isolierte Koronarangiographien mit Dosis-Flächen-Produkt über  $2.800$  cGy x cm<sup>2"</sup>

#### Antwort LE fallübergreifend:

In mehreren Fällen liegt ein **Dokumentationsfehler** vor. In unserem Registrierungsprogramm im Herzkatheterlabor wird eine Nachkommastelle<br>erfasst, allerdings nicht im QS-Bogen, sodass es zu Übertragungsfehlern kam. Die Übertragung muss händisch erfolgen, es gibt keine Schnittstelle zu unserem Krankenhaus-Informationssystem.

Deswegen wurden exorbitant hohe Werte übermittelt. **Beispiel: 1673,3 cGY x cm² bei der Untersuchung, jedoch im QS-Bogen als 16733 cGy x cm² erfasst.**

Das **Personal wurde** für dieses Problem **sensibilisiert**, der **Software- Hersteller wurde informiert**, um die Nachkommastelle entfallen zu lassen.

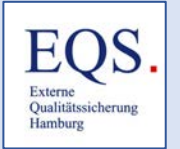

Beispiel 2: Anfrage im Leistungsbereich PCI zum QI 56005: "Isolierte Koronarangiographien mit Dosis-Flächen-Produkt über  $2.800$  cGy x cm<sup>2"</sup>

In unserem Haus ist die **Anzahl der TAVIs deutlich gestiegen**. Im Vorfeld ist zur Abklärung eine diagnostische Herzkatheteruntersuchung erforderlich, die meist isoliert ohne PCI erfolgt. Aufgrund der Klappenmorphologie gestaltet sich die Klappenpassage schwierig , sodass es dadurch zu einer höheren Strahlenbelastung kommen kann. Diese Patienten werden nur von erfahrenen Kollegen kathetert.

In einem **SOP** wird festgelegt, dass das registrierende Assistenzpersonal den Arzt **ab** einem Wert von **2500 cGyx cm²** aktiv auf den bald erreichten Grenzwert **hinweist**.

#### **POSITIV:**

- **Problem erkannt und kurz dargestellt**
- **Maßnahmen beschrieben, um das Problem zu beheben.**

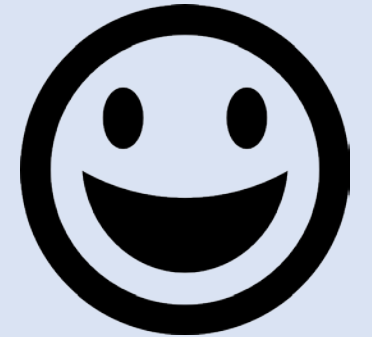

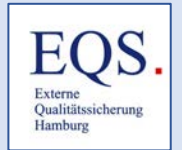

Anhaltspunkte für das Verfassen einer Stellungnahme mit Einzelfallanalyse:

- **Alter, Vorgangsnummer**
- **Wann** wurde der Patient wegen **welcher Beschwerden**  aufgenommen; ggf. Indikation?
- Gab es für den Krankheitsverlauf **beeinflussende Vorerkrankungen**?
- **Angaben zum Allgemeinzustand** des Patienten **bei Aufnahme**  (War der Patient mobil?, Orientierungsgrad, ggf. Pflegegrad, ASA)
- **Wann** wurde **welche Diagnostik** durchgeführt?
- **Welche therapeutischen Maßnahmen** wurden **wann** durchgeführt?

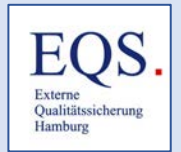

Anhaltspunkte für das Schreiben einer Stellungnahme mit Einzelfallanalyse:

- **Welche Komplikationen**/unerwarteten Ereignisse traten ggf. **wann** auf?
- **Welche Konsequenzen** wurden daraus **wann** gezogen?
- Wie war der **weitere Verlauf**?
- **Wann** wurde der Patient **in welchem Zustand** (gab es Einschränkungen) **wohin** (nach Hause, Reha, Pflegeeinrichtung) **entlassen?**
- **Was hätte** zu welchem Zeitpunkt **besser**/anders **gemacht werden können?**

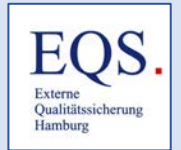

Anhaltspunkte für das Schreiben einer Stellungnahme mit Einzelfallanalyse:

- Die Fragen dienen lediglich als **Anhaltspunkt**, welche **Mindestangaben** in einer **frei formulierten, knappen Epikrise**  enthalten sein sollen!
- Am Ende einer Einzelfallanalyse ist stets eine **Gesamtübersicht über Abläufe, Prozesse, Strukturen** zu geben, die im Zusammenhang mit dem auffälligen Ergebnis von Bedeutung sind und
- **was** ggf. **angepasst und verbessert werden muss**  (→ **Ableiten von Maßnahmen**)

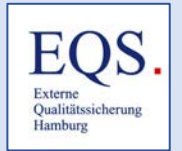

Anhaltspunkte für das Verfassen einer STN fallübergreifend / Allgemeine Stellungnahme:

- Schlüssige Zusammenfassung: **Wo lag das Problem?**
- Bei Ergänzung mit Einzelfallanalysen auch **generelle Prozesse und Abläufe erläutern**, nicht nur Einzelfallanalysen aneinanderreihen!
- **Welche Konsequenzen ergeben sich** aus der Aufarbeitung der Einzelfälle?
- Welche **Verbesserungsmaßnahmen** sind **bereits umgesetzt**?
- **Wer ist** für was **verantwortlich**?

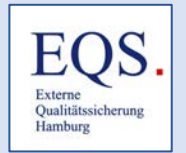

## 3. Patientenbefragung – Ablauf

- Übermittlung der Patienten-Adressdaten jeweils bis zum 7. eines Monats an **xmldaten@bgs-institut.de**
- DAS übermittelt an Versendestelle
- Dort am 15. Tag des Monates die Stichprobenziehung Stichprobe bei Grundgesamtheit > 200 Patienten Vollerhebung bei Grundgesamtheit ≤ 200 Patienten
- Versendestelle übermittelt Fragebogen an Patient:innen

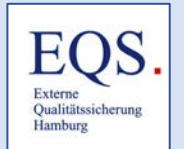

## 3. Patientenbefragung – Ablauf (Bsp. PCI)

#### • PCI 3 Fragebögen:

Fragebogen für elektive Koronarangiographie

Fragebogen für elektive PCI (isoliert oder einzeitig)

Fragebogen für dringende/akute Koronarangiographie bzw. PCI (isoliert oder einzeitig)

**Patienten-Hotline: 030/585826-570; E-Mail:** [patientenbefragung-pci@iqtig.org](mailto:patientenbefragung-pci@iqtig.org)

Rücksendefrist: 20 Tage

- Rücklaufquote PPCI in 2022: 49 % Teilnahme ist freiwillig
- Soll/Ist-Abgleich (z. Zt. keine Sanktionen)
- LE sollen informieren. Hierfür kann gerne die [Patienteninformation](https://www.g-ba.de/downloads/17-98-4047/2022-04-21_G-BA_Patienteninformation-PCI_QS-PCI_bf.pdf) des G-BA oder der [Informationsflyer für Patienten](https://iqtig.org/downloads/infoschreiben/2022/IQTIG_Info_PPCI_Patienten_2022-06-09_web.pdf) des IQTIGs genutzt werden.

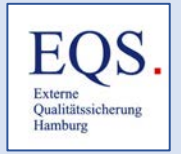

### 4. Neue QS-Verfahren

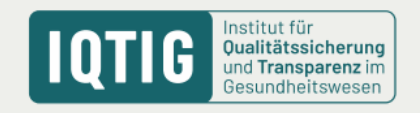

### Übersicht der geplanten Verfahren

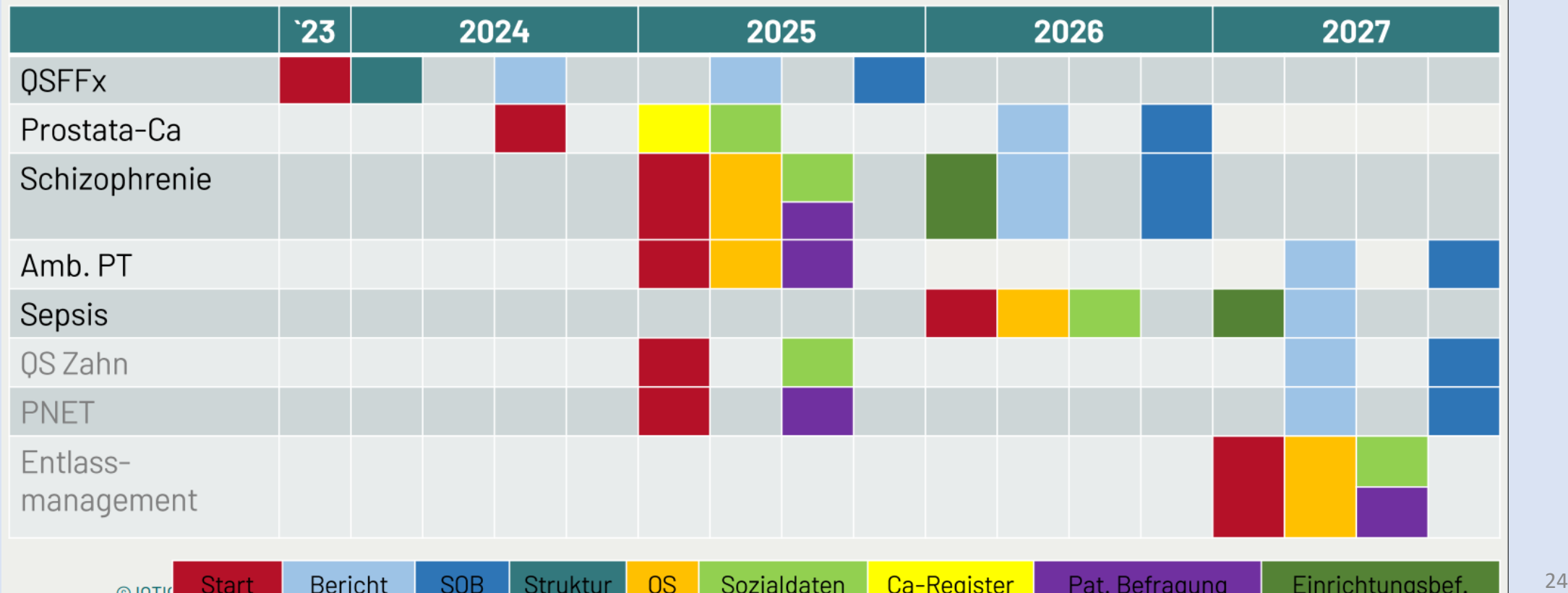

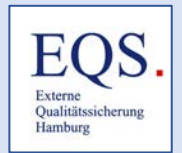

Versorgung der hüftgelenknahen Femurfraktur (QSFFx)

Das Nachweisverfahren ist ab dem 1. Januar 2024 anzuwenden.

Voraussetzung dafür ist, dass zwischen dem 15. November und 31. Dezember 2023 ein erstmaliger Nachweis über die Erfüllung der Mindestvorgaben an die Landesverbände der Krankenkassen und die Ersatzkassen übermittelt wird.

Bis zum 15. Februar 2024 ist die erste Strukturabfrage an das IQTIG zu übermitteln.

[https://iqtig.org/downloads/auswertung\\_begleitschreiben/verfahrensspezifi](https://iqtig.org/downloads/auswertung_begleitschreiben/verfahrensspezifische-dokumente/qsffx/2023-09-07_Informationsschreiben_LE_QSFFx.pdf) [sche-dokumente/qsffx/2023-09-07\\_Informationsschreiben\\_LE\\_QSFFx.pdf](https://iqtig.org/downloads/auswertung_begleitschreiben/verfahrensspezifische-dokumente/qsffx/2023-09-07_Informationsschreiben_LE_QSFFx.pdf)

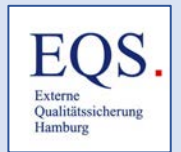

## Lokal begrenztes Prostatakarzinom (QS Prostata-Ca)

Für das Verfahren werden Daten aus den Sozialdaten und dem Krebsregister erhoben; keine QS-Daten.

Das Verfahren sollte zum 01. Juli 2024 starten,

ist aber zunächst gestoppt.

Es gibt Bedenken wegen des Datenschutzes.

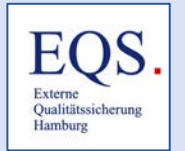

## QS-Verfahren geplant für 2025-2027

### 2025:

- Ambulante Psychotherapie (QS AmbPT) zunächst Erprobung in NRW für 6 Jahre
- Patientenbefragung QS NET
- Schizophrenie (QS SCHIZOPHRENIE)

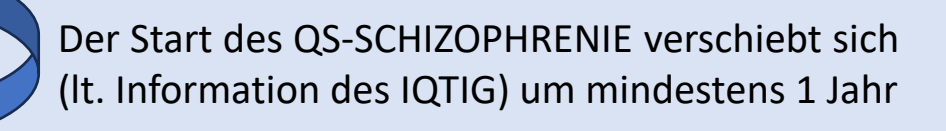

### 2026:

• Diagnostik, Therapie und Nachsorge der Sepsis (QS SEPSIS)

### 2027:

• Entlassmanagement (QS ENTLASS)

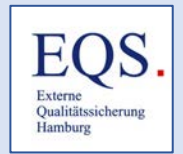

### 5. QS- Dokumentationsbögen und Ausfüllhinweise

Die **QS-Dokumentationsbögen** finden sich auf der Webseite des IQTIG <https://iqtig.org/qs-verfahren/> unter den jeweiligen Verfahren unter der Rubrik *Spezifikation.*  Je nach QS-Verfahren ist es teils notwendig, weit nach unten zu scrollen!

Ebenfalls unter der Rubrik Spezifikation finden Sie die **Ausfüllhinweise** und die **Anwenderinformation QS-Filter** (Einschlusskriterien für die Dokumentationspflicht).

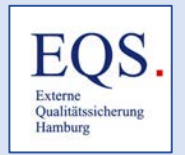

## 6. Rechenregeln (RR):

Die **Rechenregeln** finden sich auf der Webseite des IQTIG <https://iqtig.org/qs-verfahren/> unter den jeweiligen Verfahren unter der Rubrik *Auswertung und Rechenregeln.*

#### Prospektive Rechenregeln:

Vorläufige Regeln, nach denen die Ergebnisse von Qualitätsindikatoren und Kennzahlen berechnet werden.

#### Endgültige Rechenregeln:

Regeln, nach denen die Ergebnisse von Qualitätsindikatoren und Kennzahlen für die endgültige Jahresauswertung berechnet werden.

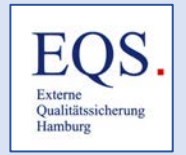

## 7. Informationen zu QS-Verfahren

Das IQTIG stellt auf seiner Homepage für die Verfahren

QS-WI, QS-PCI, QS-CHE, QS-NET, QS-KCHK, QS-DEK, QS-PM, QS-HGV und QS-KEP Informationen in Form von FAQ bereit. Dazu ist es notwendig, bis ans Ende der Seite der

jeweiligen Verfahren zu scrollen.

Beispiel QS-WI:<https://iqtig.org/qs-verfahren/faq/qs-wi/>

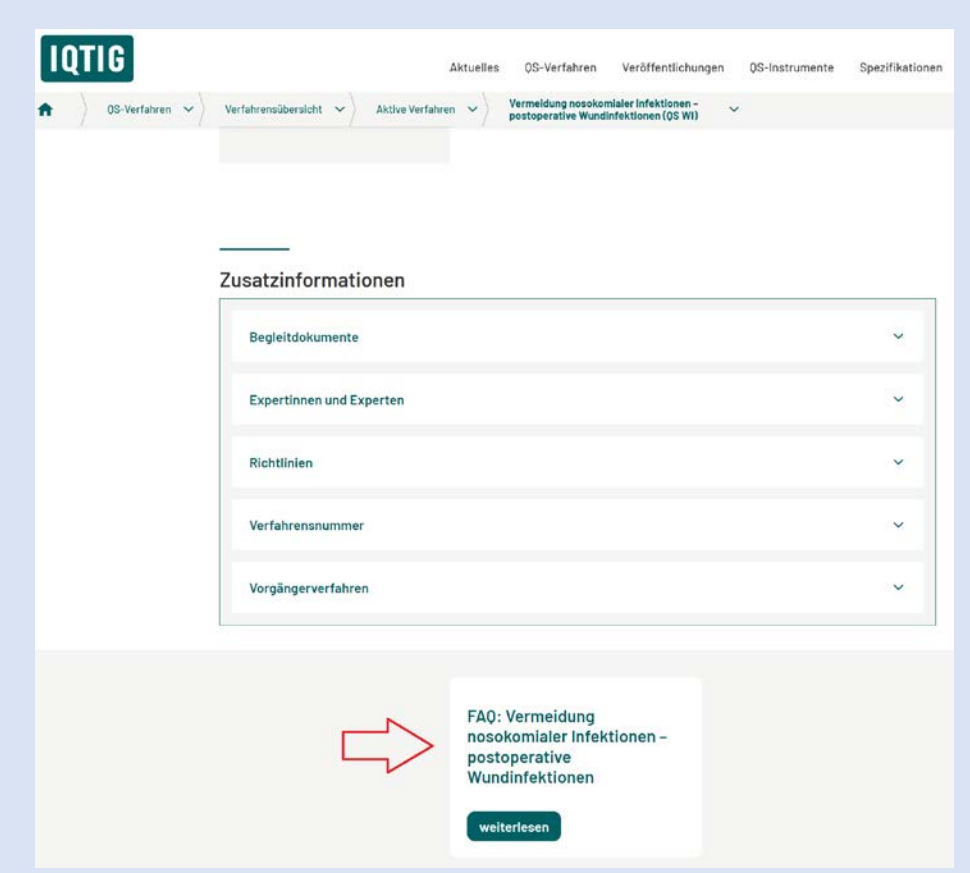

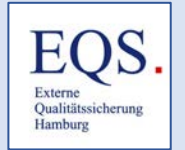

werden müssen (ambulant und stationär)?

Kann es vorkommen, dass eine niedergelassene Ärztin bzw ein niedergelassener Arzt zwei

einrichtungsbezogene QS-Dokumentationsbögen ausfüllen muss (ambulant und stationär)?

FAQ ZU QS-Verfalle rankenhausstandorte, die eine gemeinsame Institutionskennzeichennummer (IKNR) verwenden,

#### Beispiel QS WI:

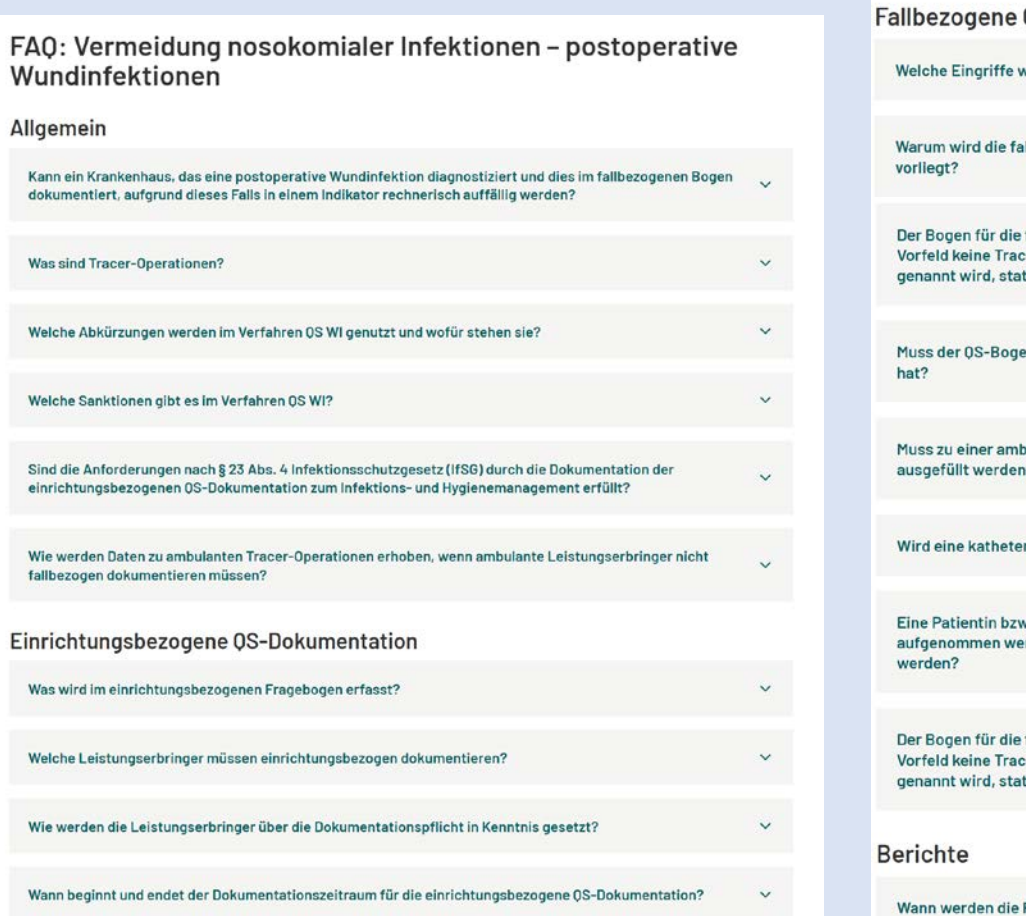

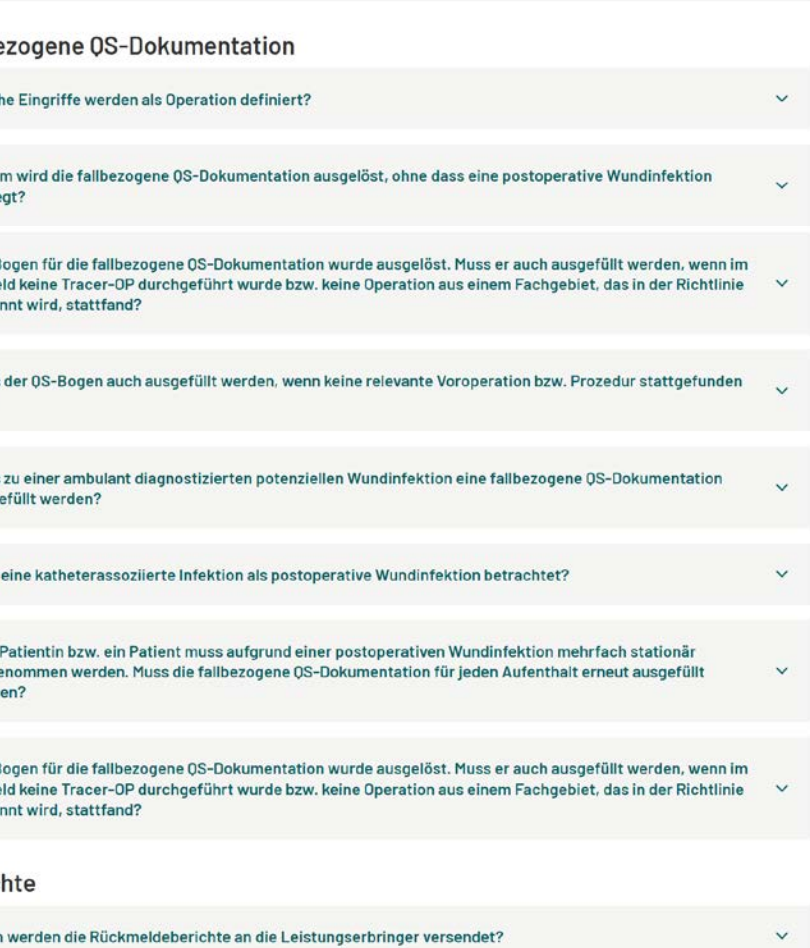

 $\ddotmark$ 

 $\ddot{\phantom{0}}$ 

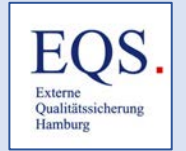

## 8. Ihre Fragen:

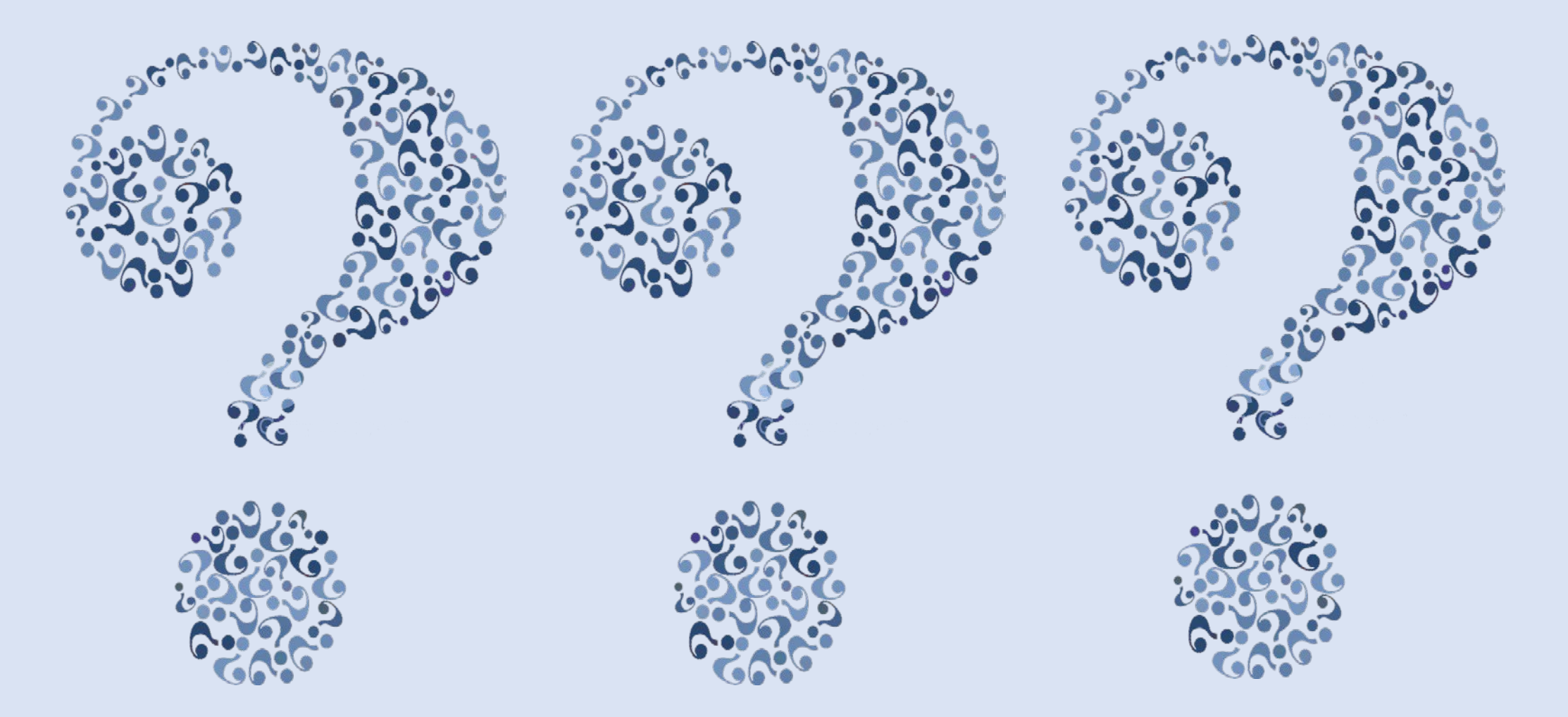

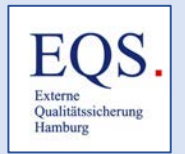

## Fragen zu QS-Verfahren

• Erläuterung einer Auswertung / Rückmeldebericht

#### • Follow-Up-Indikatoren

- Herzschrittmacher, DEFI, PCI
- $\triangleright$  Transplantationsmedizin
- $\triangleright$  Herzchirurgie
- $\triangleright$  HEP, KEP
- $\triangleright$  Cholezystektomie
- $\triangleright$  NET-DIAL

#### • Sozialdatenbasierte Indikatoren

- $\triangleright$  NET-DIAL
- $\triangleright$  Nierentransplantation
- $\triangleright$  Cholezystektomie
- $\triangleright$  Herzchirurgie

#### • Hamburger QS-Verfahren

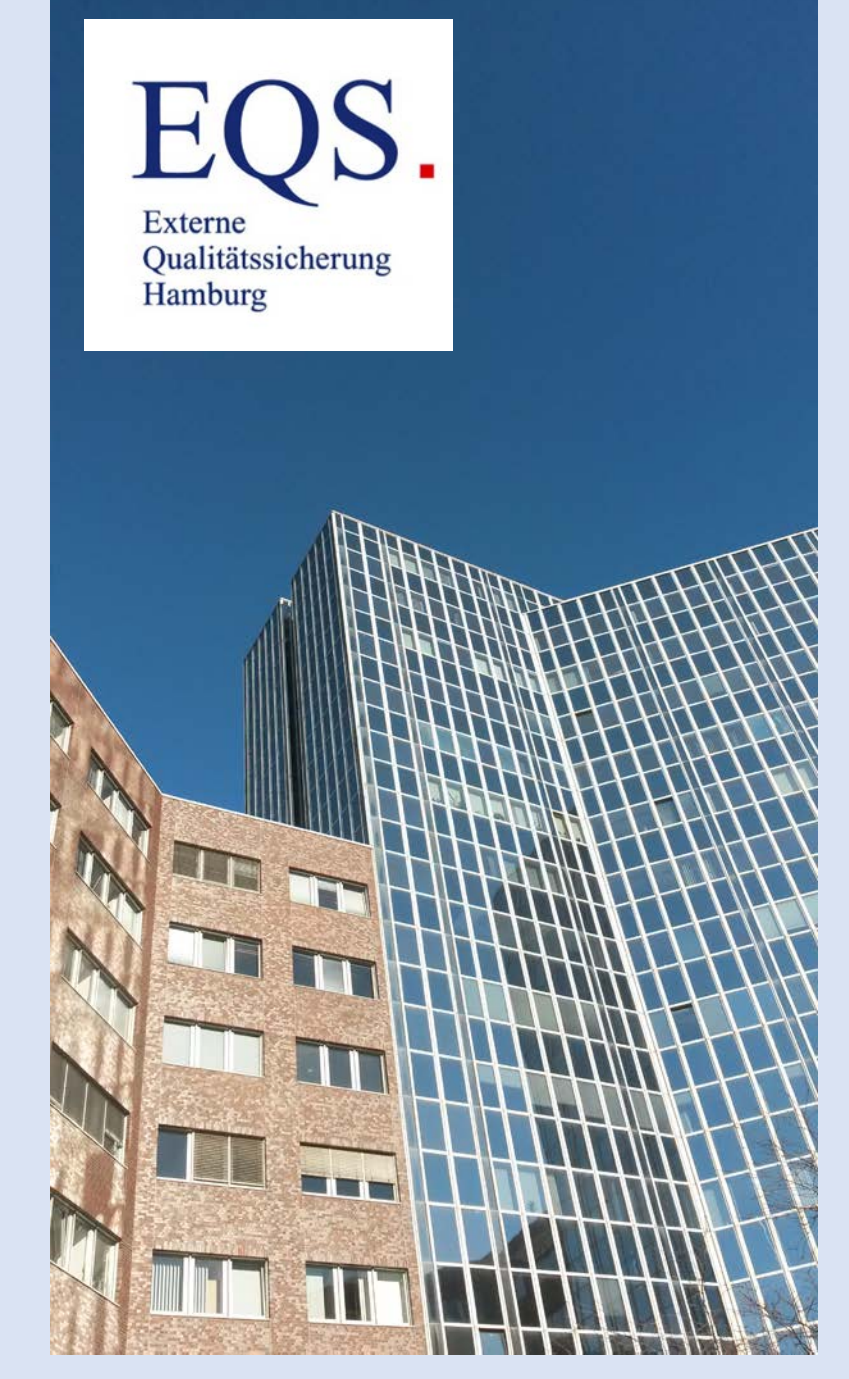

# Vielen Dank für Ihre Aufmerksamkeit!